## **Free Photoshop Windows 7 Download Full Version ~UPD~**

Creating Microsoft Office documents is not as easy as installing Microsoft Office and it doesn't take as long as some people think. Microsoft Office has a lot of useful features that can make creating documents quick and easy, but you still need to know how to create documents. You also need to know how to do a few things if you want to create professional looking documents that you can give to others to edit. If you want to create a document in Microsoft Word, you just need to do a few things. First, you need to make sure that you have Microsoft Office. Then, you need to locate the document you want to create. You can locate the document by going to the File menu and selecting "Open." Then, you will need to locate the file and open it. After opening the file, you can start creating the document. If you want to add an image to the document, you just need to place the image where you want it in the document and then press "Insert." You can also add text to a document and place it wherever you want it by selecting "Type" from the "Tools" menu. You can also add other types of content to a document such as a table or hyperlink.

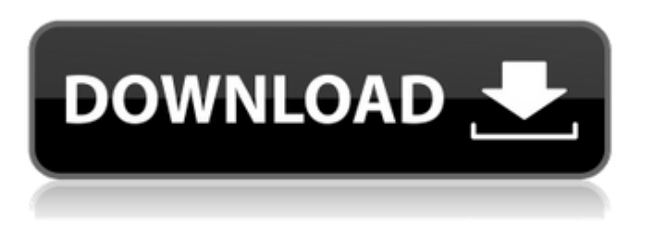

Lightroom's brushes are incredible. At first I was upset by Shutterstock's dominance amongst Adobe's libraries when I have never even heard of them but, wow, I had no idea they're so well constructed. Simply drag them onto the spot where you want to add an effect, and you're done. Now I love adding a new brush to a collection to try out. At the heart of the tool, then, is pretty much the same core as before, with the notable exception that the basic task of trimming the canvas is now available as a preset. Hence, you are no longer needed to go to Image > Adjustment Panel > Trim processing if you require cropping, although this method is still there if you prefer. Instead, there are four preset options. To crop you simply click the rectangle icon in the corner of the canvas. But Adobe also added more choices. The original Lightroom model was to have a flexible control panel that allowed a user to specify their own crop areas, based on a totally customizable grid, where each frame is represented as a horizontal or vertical row, column, and diagonal. Unfortunately, this feature was lost when Lightroom was retooled into Photoshop. This is one area where I really miss the Lightroom grid when working on a Photoshop file. For example, say I want to crop the top-left quarter of my image. To do this, I first select the area I wish to keep from the Ctrl + A keyboard shortcut method. Then, I go to Image > Adjustment Panel > Crop and position my cropping handles to the left of the top-left corner of the selection. With Photoshop, the equivalents to

the rows and columns and the diagonal (Shutterstock) are simply a preset (Manual Since you can also use the presets as a grid, selecting one area to crop corresponds to manually choosing a crop area).

## **Photoshop 2022 ()CRACK Activation Code For Windows x32/64 {{ upDated }} 2022**

**What It Does:** The Enhance feature is almost like a "Digital Lightbox" that helps you control your scanned or captured image to give it a workable light effect. It gives you the opportunity to add a light effect, a blue hue, and even a sun ray to the photo. It is also fully customizable and allows you to adjust the features within it. **What it Does:** The Flash feature gives you the ability to publish, edit, and manipulate Flash video files. Of all the programs available, this one is the most versatile because you can take the video and play it in a number of different formats on your website. This is useful for building a site or enhancing the experience on your social media. **What It Does:** The featured modes give you the ability to display your video content in the corresponding document format. This increases your learning curve, but once you get the hang of it, you can play around with the different options and develop the best possible output for your video. Photoshop Elements is meant for basic photo editing functions. If your needs are simpler, this software can work well for basic retouching and basic photo effects. But if you want to do more serious photo editing, you would be far better off with Adobe Photoshop. Adobe Adobe Photoshop CC 2018 is a photo graphics designer software that is a successor to Adobe Photoshop. This software can transform photos into something beautiful by using some finetunning features and drawing tools. e3d0a04c9c

## **Download free Photoshop 2022 ()Licence Key (LifeTime) Activation Code 2022**

Photoshop is the ultimate creative tool. Easy to learn, it allows you to do everything from design mockups to printing, and get a professional result with just a few clicks of the mouse. In its latest version, Photoshop offers three complete editing systems, allowing for extensive image manipulations and giving the user more control over the look and feel of their photographs and images. Redesign the application's user interface to provide faster access to functions and enterprise-grade security and navigation. The update also improves a range of essential editing, color, and rendering features, while introducing a new layer editing mode. **Don't Miss:** The best of 2015 , 2014 , and 2013 .

**What You're Saying:**

**Other helpful tips:**

What's baking in the Photoshop Labs?

What's Photoshop been up to?

Beyond the Clip Art: Text Effects , The latest iPhone apps for photo management , and The best online tool to share your photos is... Photoshop is the industry-leading photo editing and design software, so if you're looking for professional-proof image editing software, you need Photoshop. It's a reliable and powerful arsenal of editing tools; on the other hand, Photoshop Elements is a smaller, more personal-sized pick of the favourites from Photoshop, including features like Quick Selection and Smart Sharpen. Its unique feature sets—such as DNG Converter, Shadow, and Smudge—make it the ideal tool for enthusiasts and beginners alike.

free photoshop wedding psd files download free photoshop without download free photoshop windows 10 download free photoshop windows 7 download free photoshop wedding invitation templates psd free download free photoshop website no download free photoshop tutorials download free photoshop text effects download free photoshop text styles download free photoshop trial version download

The Animation & Speed & Blending panel has been designed to be a logical extension to the Photoshop Blending panel. Containing the same categories, the Animation & Speed & Blending panel is designed to showcase the power of animated content outside of the Blending panel alone. The Animation & Speed & Blending panel offers users access to key controls previously only accessible to Blending panel users. Motion Blur brings animation to a new level. The unique, built in depth of field control allows for seamless, derivative animation while the user reviews all frames of a sequence with a single click. The **Motion Blur** panel brings you advanced motion blur capabilities. These include the ability to animate motion blur manually, or automatically

frame by frame, in real time – at any frame rate from 0 to 60. Image – The best feature of Photoshop for designers is the ability to add, change, adjust, edit images. There is lot's of new features added to make the it more powerful and easy to use. Here are a some of the best and amazing features of Adobe Photoshop: The latest version of Photoshop has a total of 90 new tools. From large format workspace to different tools related to design elements, you can surely find what you're looking for. Below are some of the most popular tools and features of Photoshop: If the below article will help you with the information you are looking for, then please forgive us. Every day we do research on web to get the best info for you. Here you can find the best practices & guide that might be useful.

Photoshop is a photo editing software that is used by hundreds of thousands of users for their images. It includes the common features and also Adobe's new and creative features that are still considerably normal with its usage. Every new version of Photoshop introduced new features, and they are: Adobe Photoshop is the prominent photo editing software used by millions of professionals and enthusiasts around the globe. It includes the common features and also advanced features that are still considerably normal with its usage. Every new version of Photoshop introduced new features, and they are: Adobe Photoshop Elements is one of the most user-friendly tools that can be used to edit a digital image into something that is stunning or stunningly professionally done. If you are a new convert of a novice and if you love to have some artistic ideas in your photos, use Photoshop Elements to impress others with your photography and give your creativity wings. It is for people who love to use all of Adobe Photoshop's capabilities of design, they can use it to create the masterpiece in just a single click! Adobe Photoshop is a professional photo editing software that has thousands of stunning effects that can be used on any image. It is developed so that is very easy to understand for any novice and even novice to design anything they want to do the basic things as well. This book includes 20 chapters:

- **, Creating & Editing Images**: This chapter begins with some very simple, but very powerful selection tools to select, copy, and move items, including the Quick Selection tool, Pen tool, Selection Brush, Layer Mask, and Clipping Path. It then explains the features of the Intelligent Pixel Mode, and explores the retouching tools that make up the Clone Stamp tool—including the Clone Tool, Feather tool, Magnetic Lasso, Gradient Tool, and Patch tool.
- **, Retouching & Reducing Noise**: This chapter explains the most popular tool for reducing noise in images, the Smart Sharpen filter. It explains how to use it, and why it is so effective.
- **, Reducing & Straightening Images**: This chapter takes you through the most popular tools for aligning, straightening, and flattening images. It also covers various lesser-known tools in this section, including the Distortion and Distort & Expand tools.
- **, Adding 3D Effects & Transforming Photos**: This chapter includes the most popular tools for creating 3D images, including adding 3D effects and creating a depth map. It also covers the 3D manipulation tools and explains in detail how to use the Warp tool, Map tool and Stamp tool.
- **, Adding Vector Drawing to Images**: This chapter explains the types of vector content, including shapes, text, lines, and text frames, which you can import and place in your image using the Vector Selection tool and Shape tools. It also covers the most popular and useful

selection tools for drawing vector content, including the Gradient tool, Pen tool, and Rectangle tool. Additionally, this chapter explains how to export vector content. The chapter then teaches you how to flatten and correct any mistakes you may make.

**, Final Tips for Success**: This chapter covers a whole bunch of important information, including the importance of using the Optimize command, working with layers, reducing distractions, and printing the final image.

<https://zeno.fm/radio/iobit-driver-booster-pro-7-4-2-6810-crack-serial-key-keygen> <https://zeno.fm/radio/toontrack-superior-drummer-2-0-keygen-free> <https://zeno.fm/radio/pro100-5-2-crack-full> <https://zeno.fm/radio/internet-download-manager-6-33-build-2-final-cracked> <https://zeno.fm/radio/zombie-escape-mod-for-cs-1-6-download>

It allows the user to change their experience and create a seamless workflow from concept to deal flow. Following the shift in cloud-based computing environment, users can now download the applications and access the features, as and when they need them. This allows you to go back in time and even roll back (undo) the changes you make. This way, you can closely monitor your work and be sure that you won't spend any unnecessary time editing and re-editing. The Selection tool allows users to simplify the process by drawing tools and selecting areas on the picture. You can lift a selection from one area to another. It also supports selections from one object to another or from one layer to another. A new (free) feature called "Tone Curve", that allows users to shape the look of their images when using the darker, middle, and lighter tones. In add-on, you can also separate the materials used to shade your images. Adobe Photoshop is all about designing and sculpting. A powerful and creative tool, users can convert their photographs to 3D. There is also a new 3D feature known as 3D filters. You can, of course, save your design as a 3D file by pre-setting it to review it at later stages of work. **Adobe Photoshop Features**. Photoshop is the most popular software for graphic designing. It made the graphics designing industry and revolutionized the art of graphics designing. Till this day, it is the flagship software developed by Adobe.

Other exciting technical developments are being made as well. Photoshop users are now able to import 3D objects directly into Photoshop, meaning the app has been given the ability to dramatically expand its offering. The Creative Cloud team has also reworked the way to launch Photoshop. In previous versions, you used to be prompted to select the file you wanted to open. Users of older versions may recall the prompt from version 2.2 which is shown, in this instance, on the right-hand side of the screen. To continue to see all the latest additions in Photoshop from with the new 2020 release, please visit our Photoshop pages. In addition to that, we'll keep the Photoshop page updated as we discover new features and updates over the next few months. With Adobe Photoshop CC 2019 you get access to all the latest and greatest features that are developed and released by Adobe. This is a new version that is released quite often. It is often based on the next version of the Photoshop Professional CC product or the next version of the Photoshop CC product. The main features in Adobe Photoshop CC 2019 are the new object selection tool and new file format. It comes with a new RAW format that is directly editable in Photoshop and is intended for professional photographers and other creatives, which means that it is easy to use and you don't need to convert images to another format. It includes features such as: FaceGen, Content Aware Fill, Image Merge, Layer Masking, Adjustment Layers, Cloning, HDR and other features.